## **Autocad Lecture 3**

**Drawing commands: Xline Rectangle**

> **أوامر الرسم: امر خط مستمر ال نهائي امر مستطيل : مالحظة : المربع حالة خاصة من حاالت المستطيل**

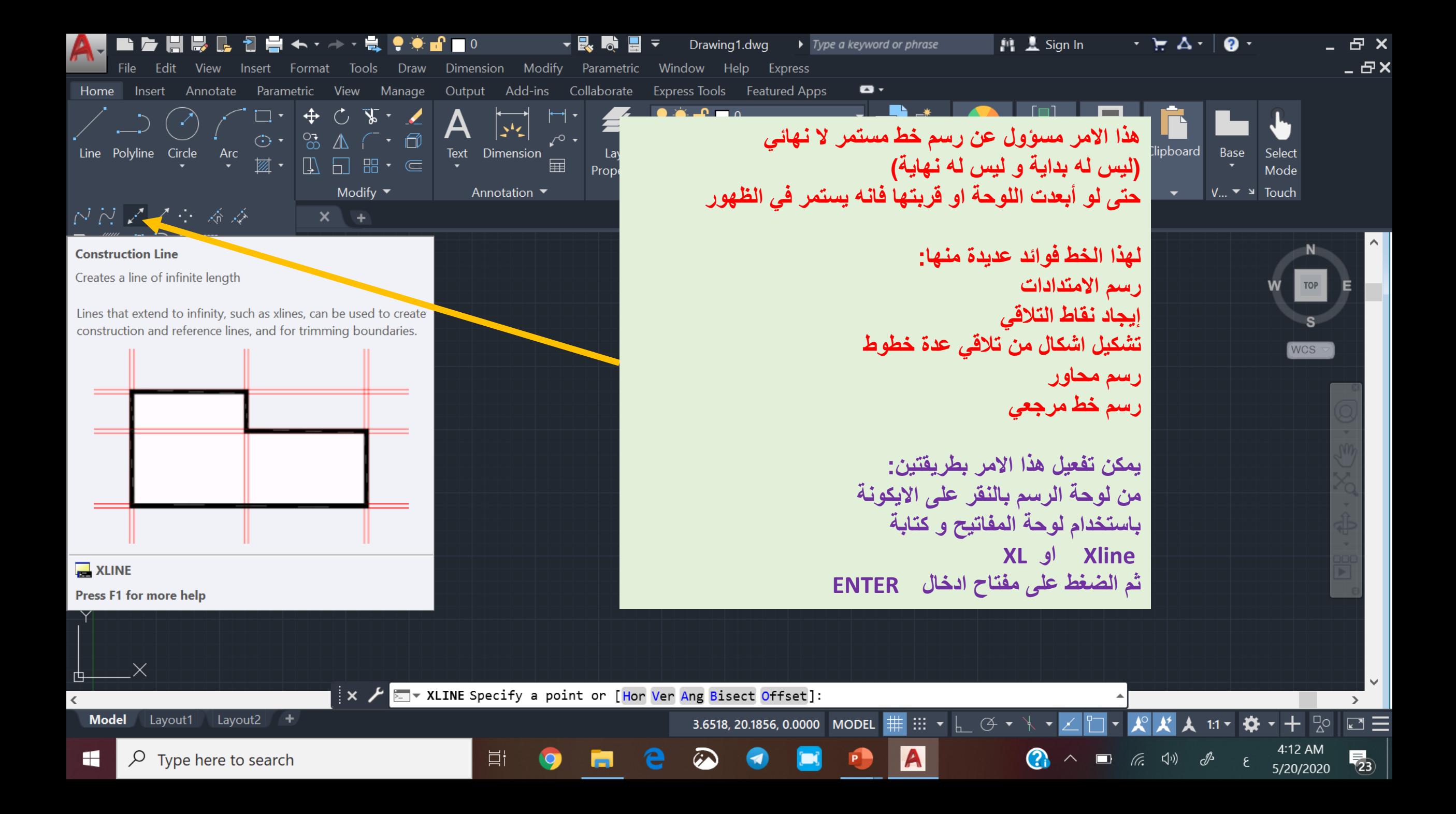

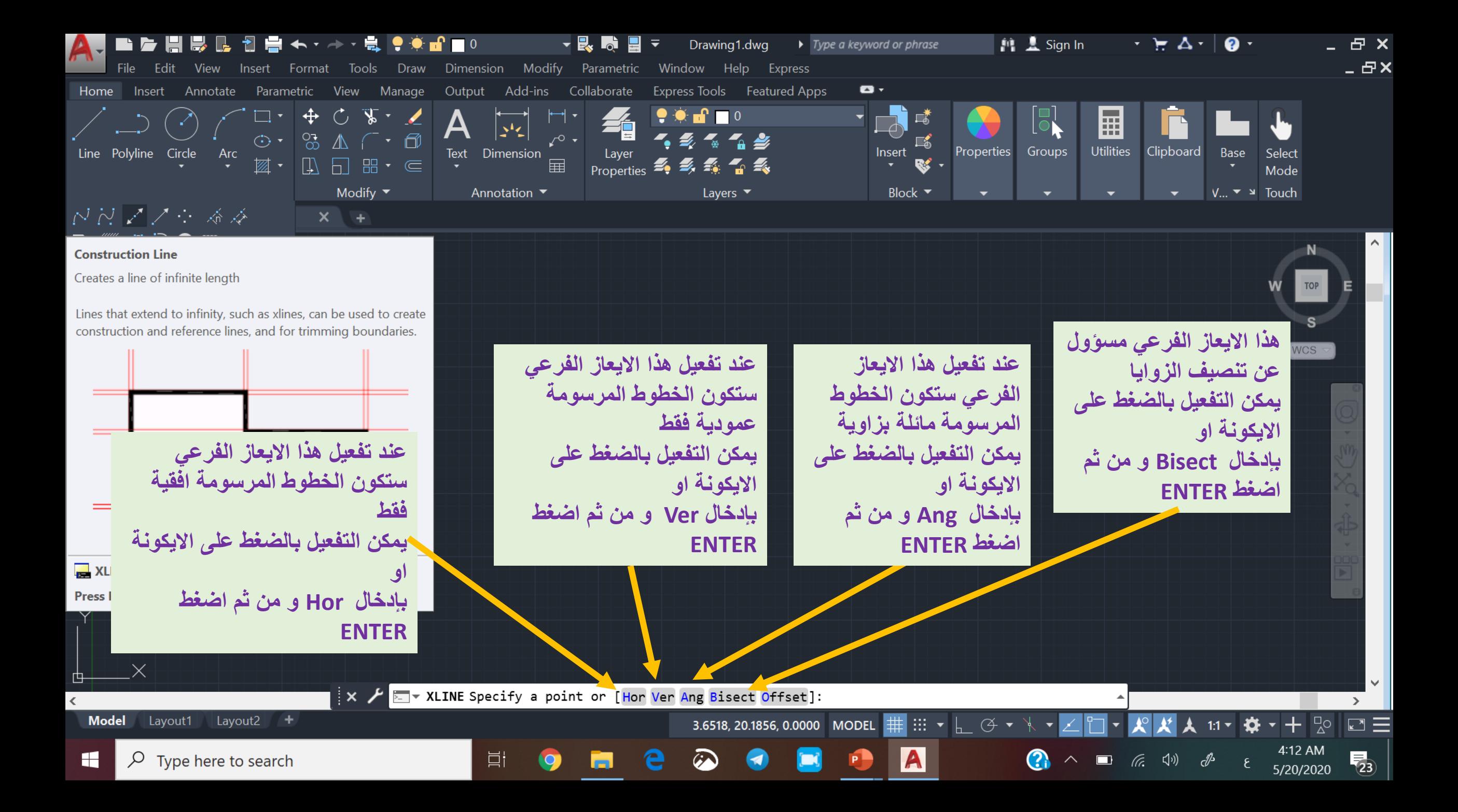

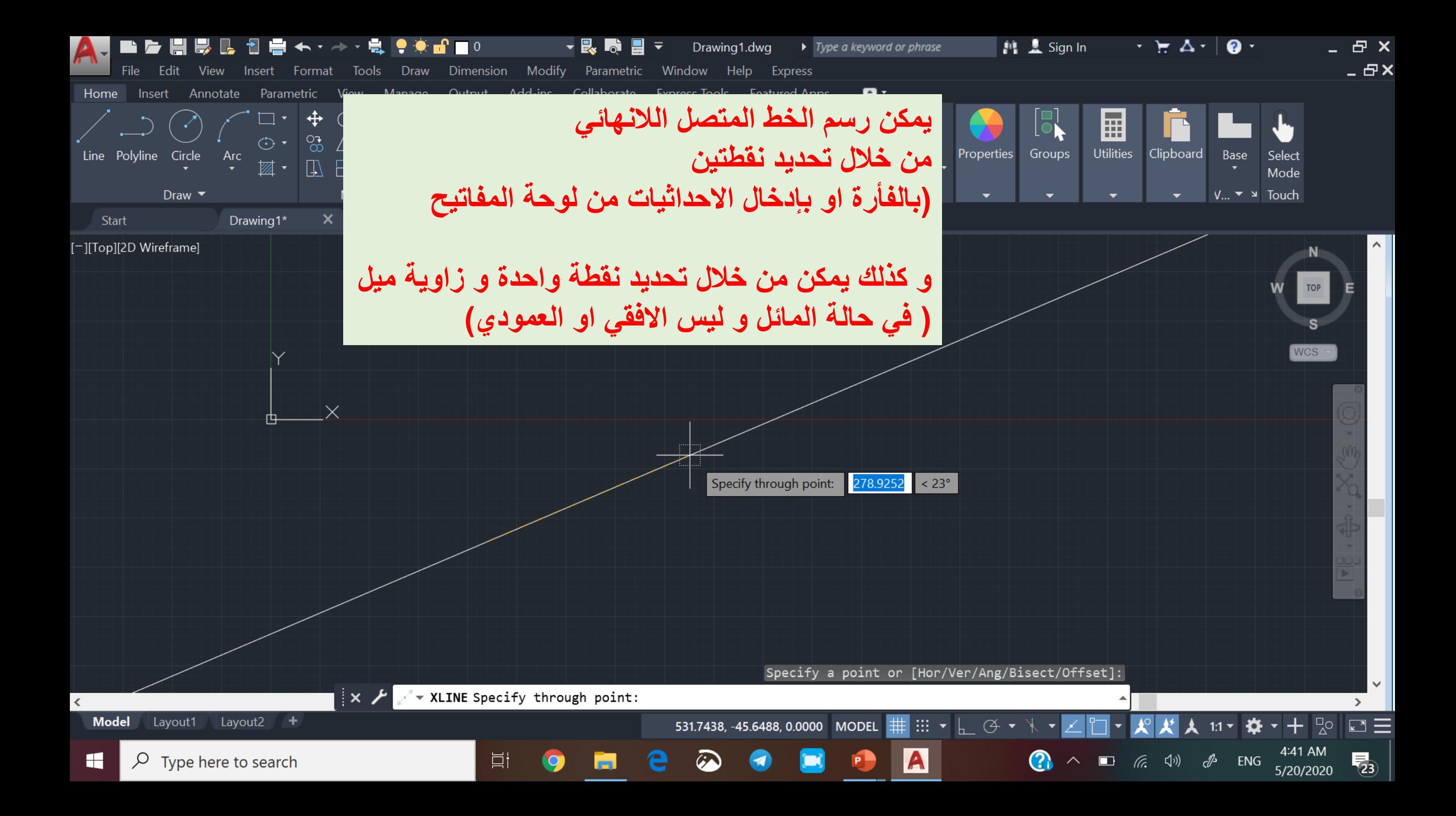

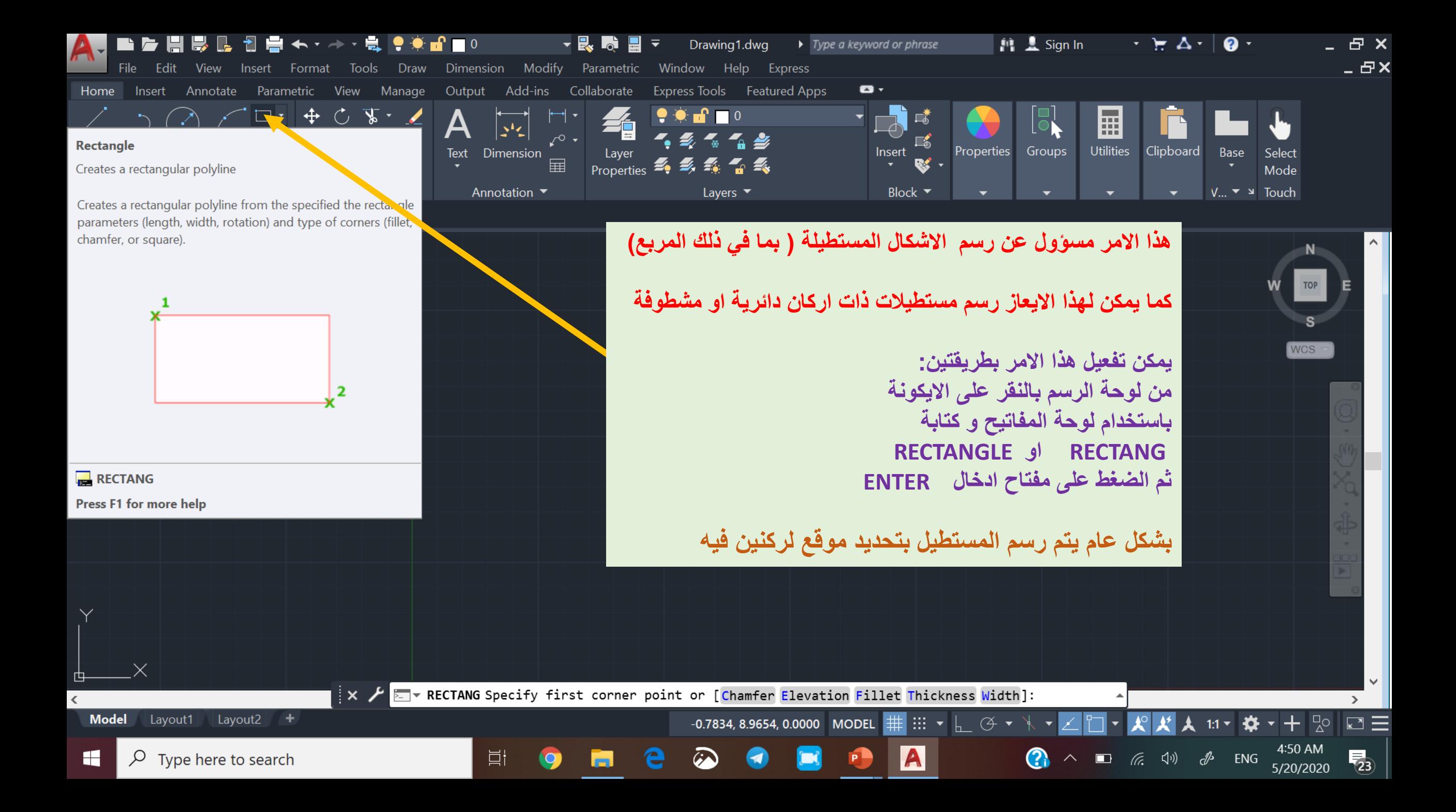

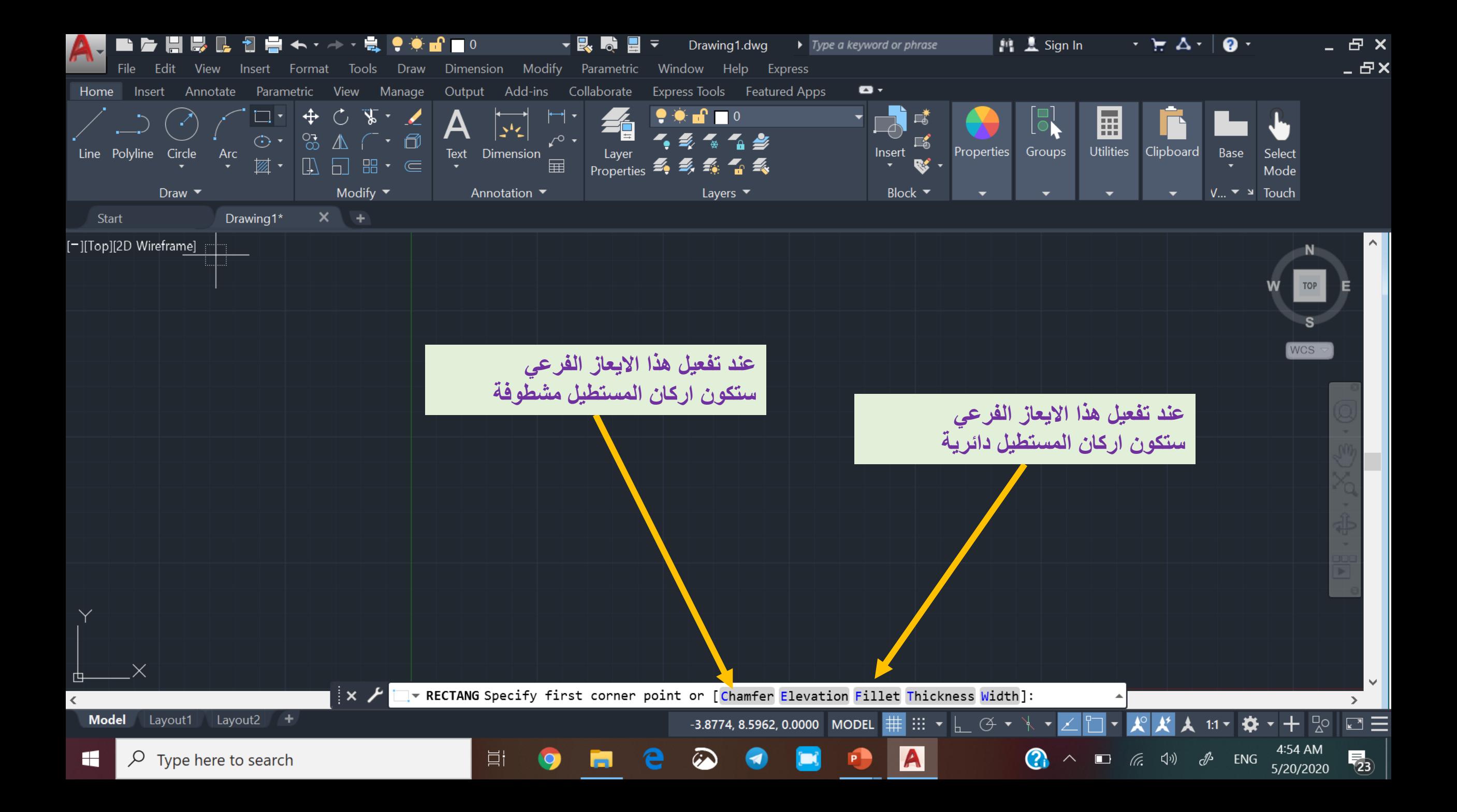

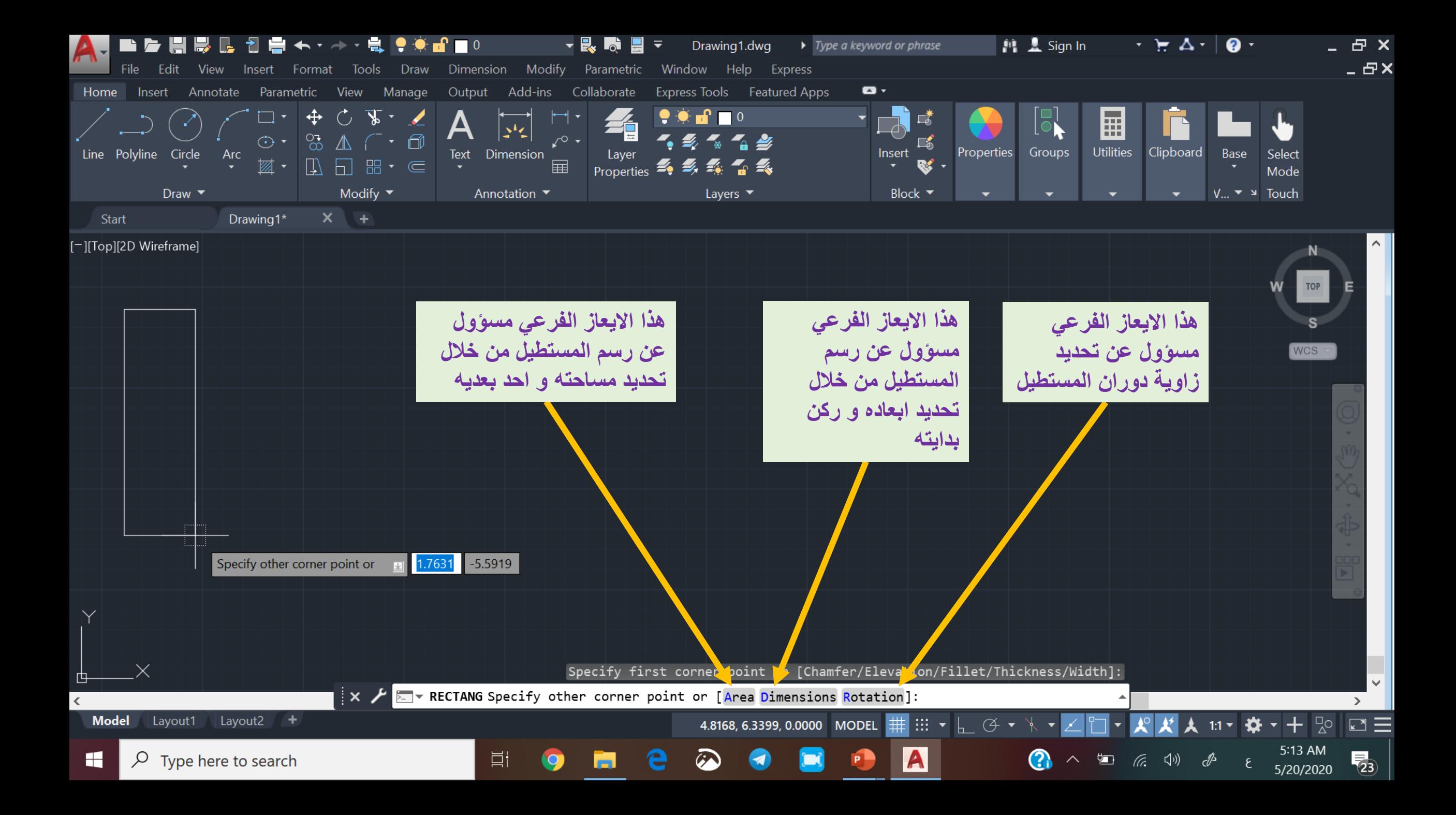

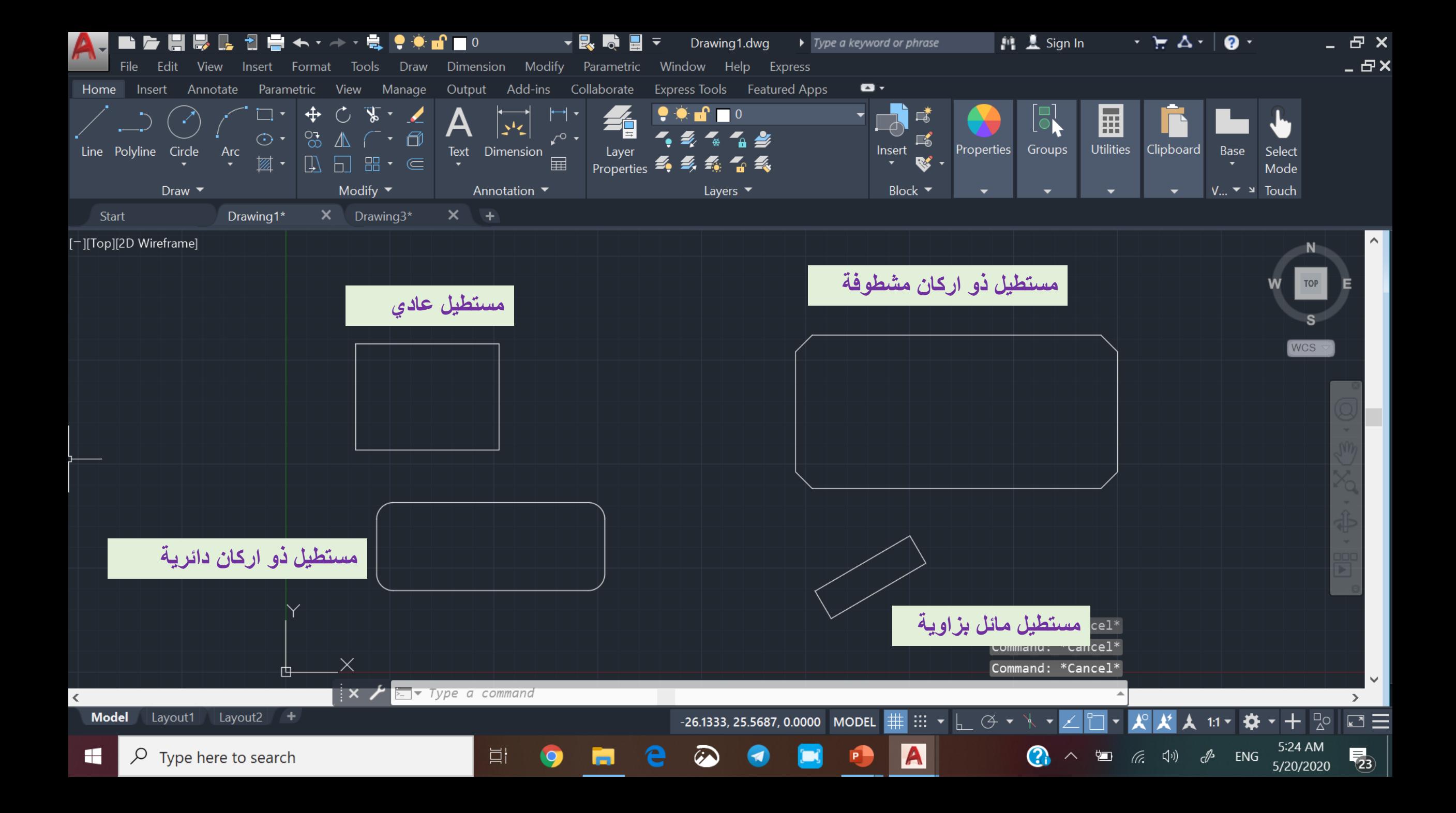